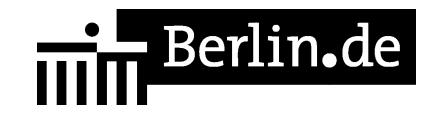

## **Beglaubigung von Urteilen, Beschlüssen, Erbscheinen, Vergleichen für das Ausland (Apostille/Legalisation)**

Wenn Sie ein Urteil, einen Beschluss, einen Erbschein oder einen Vergleich eines Berliner Gerichtes im Ausland verwenden wollen, kann es sein, dass Sie die Echtheit des Urteils, des Beschlusses, des Erbscheins oder des Vergleichs bestätigen lassen müssen.

Es gibt zwei Formen dieser Bestätigung:

-Apostille

Die verkürzte Form heißt ?Apostille?. Die Apostille bekommen Sie direkt bei dem Gericht, das das Urteil verkündet, den Beschluss oder den Erbschein erlassen hat. Sie ist aber nur für bestimmte Länder möglich. Welche das sind, erfahren Sie zum Beispiel auf den Internet-Seiten des Auswärtigen Amtes, siehe Abschnitt ?Weiterführende Informationen? oder beim Gericht.

-Legislation

Für alle anderen Länder brauchen Sie eine sogenannte ?Legalisation?. Dazu stellt das zuständige Gericht Ihnen zunächst eine Vorbeglaubigung aus. Mit der Vorbeglaubigung wenden Sie sich dann an die Auslandsvertretung des Landes, in dem Sie das Urteil, den Beschluss oder den Erbschein verwenden möchten. Die Auslandsvertretung stellt Ihnen die Legalisation aus.

? Manche Länder verlangen vor der Legalisation noch eine Beglaubigung durch das Bundesverwaltungsamt. Mehr zu diesem Thema erfahren Sie beim Bundesverwaltungsamt, siehe Abschnitt ?Weiterführende Informationen?.

#### **Voraussetzungen**

Verwendung im Ausland Sie benötigen Ihr Urteil, Ihren Beschluss, Erbschein oder Vergleich eines Berliner Gerichts im Ausland.

#### **Erforderliche Unterlagen**

Ausfertigung oder beglaubigte Abschrift des Urteils, des Beschlusses, des Erbscheins oder des Vergleichs

-\*Achtung:\*

Wenn Sie im Ausland vollstrecken wollen, dann reichen Sie bitte eine vollstreckbare Ausfertigung des Urteils, des Beschlusses, des Erbscheins oder des Vergleichs ein.

Bitte beachten Sie, dass für die Vollstreckung außerhalb der Europäischen Union eine vollstreckbare Ausfertigung mit Tatbestand und Entscheidungsgründen (lange Ausfertigung) erforderlich sein kann.

### **Gebühren**

25,00 Euro im Voraus

#### **Rechtsgrundlagen**

- Übereinkommen vom 5. Oktober 1961 zur Befreiung ausländischer öffentlicher Urkunden von der Legalisation *https://www.hcch.net/de/instruments/conventions/full-text/?cid=41*
- Nr. 1310 der Anlage zu § 4 Absatz 1 JVKostG (Justizverwaltungskostengesetz) *http://www.gesetze-im-internet.de/jvkostg/anlage.html*

#### **Weiterführende Informationen**

- [Auswärtiges Amt Urkunden, Beglaubigungen](http://www.gesetze-im-internet.de/jvkostg/anlage.html) *http://www.konsularinfo.diplo.de/Vertretung/konsularinfo/de/05/Urkundenver kehr\_\_Allgemein/\_\_Urkundenverkehr.html*
- Bundesverwaltungsamt *https://www.bva.bund.de/DE/Services/Buerger/Ausweis-Dokumente-Recht/Ap [ostillen-Beglaubigungen/apostillen-beglaubigungen\\_node.html](http://www.konsularinfo.diplo.de/Vertretung/konsularinfo/de/05/Urkundenverkehr__Allgemein/__Urkundenverkehr.html)*

#### **Hin[weise zur Zuständigkeit](https://www.bva.bund.de/DE/Services/Buerger/Ausweis-Dokumente-Recht/Apostillen-Beglaubigungen/apostillen-beglaubigungen_node.html)**

Zust[ändig ist das Gericht, das das Urteil verkündet, den Beschluss od](https://www.bva.bund.de/DE/Services/Buerger/Ausweis-Dokumente-Recht/Apostillen-Beglaubigungen/apostillen-beglaubigungen_node.html)er den Erbschein erlassen oder den Vergleich protokolliert hat.

Wenn eine Übersetzung für den Empfangsstaat notwendig sein sollte, beauftragen Sie bitte eine ermächtigte Übersetzerin oder einen ermächtigten Übersetzer nach der Erteilung der Echtheitsbescheinigung mit der Übersetzung der Entscheidung oder des Vergleichs und der erteilten Echtheitsbescheinigung. Für die Echtheitsbescheinigung der Übersetzung einer für die Berliner Gerichte ermächtigten Übersetzerin oder eines für die Berliner Gerichte ermächtigten Übersetzers ist das Landgericht Berlin zuständig.

## **Informationen zum Standort**

## **Amtsgericht Wedding**

#### **Organisationseinheit**

Amtsgericht Wedding

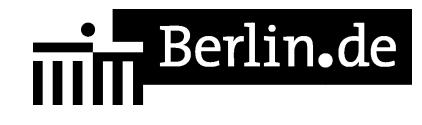

#### **Anschrift**

Brunnenplatz 1 13357 Berlin

#### **Aktuelle Hinweise zu diesem Standort**

Bitte beachten Sie die Hinweise auf der Internetseite des Amtsgerichts Wedding zu bestehenden Einschränkungen im Dienstbetrieb unter https://www.berlin.de/gerichte/amtsgericht-wedding/\*

#### **Barrierefreie Zugänge**

Der Zugang zur Einrichtung ist bedingt Rollstuhlgeeignet. Ein ausgewiesener Behindertenparkplatz ist vorhanden. Ein rollstuhlgerechter Aufzug ist vorhanden. Ein rollstuhlgerechtes WC ist vorhanden.

#### **Öffnungszeiten**

Montag: 09:00 - 13:00 Uhr Dienstag: 09:00 - 13:00 Uhr Mittwoch: 09:00 - 13:00 Uhr Donnerstag: 09:00 - 13:00 Uhr und 15:00 - 18:00 Uhr (bitte Hinweise beachten) Freitag: 09:00 - 13:00 Uhr

#### **Hinweise zu geänderten Öffnungszeiten**

\*aktuelle Hinweise:\* \*\*\*\*\*\*\*\*\*\*\*\*\*\*\*\*\*\*\*\*\*\*\*\*\*\*\*\*\*\*\*\*\*\*\*\*\*\*\*\*\*\*\*\*\*

\*Betreuungsabteilungen - eingeschränkte telefonische Erreichbarkeit:\* \*Bitte beachten Sie, dass die Betreuungsabteilungen des Amtsgerichts Wedding derzeit aus organisatorischen Gründen ausschließlich in der Zeit von 9:00 Uhr bis 11:00 Uhr telefonisch zu erreichen sind.\*

\*Bitte beachten Sie, dass die Abgabe von Erbausschlagungserklärungen in Fällen, in denen das Amtsgericht Wedding nicht zugleich das Nachlassgericht ist, täglich ausschließlich in der Zeit von 09.00 Uhr bis 10.30 Uhr möglich ist.\*

\*Die Beurkundung von Erbausschlagungserklärungen und Erbscheinsanträgen sowie die Rückgabe von Testamenten sind außerhalb der Sprechzeiten (täglich 9.00 - 13.00 Uhr) nur in dringenden Fällen und nach vorheriger Terminvereinbarung möglich.\*

# $\frac{1}{n+1}$  Berlin.de

Die Telefonnummern für die Terminvereinbarung finden Sie auf der Internetseite des Amtsgerichts Wedding unter:

[[https://www.berlin.de/gerichte/amtsgericht-wedding/das-gericht/besucherinforma tionen/oeffnungszeiten/]]

Für die Bearbeitung von Erbausschlagungserklärungen wird ausdrücklich um Vorlage eines Sterbenachweises (z. B.: Sterbeurkunde, Anschreiben einer anderen Behörde, Leichenschauschein, behördliche Bestattungsgenehmigung oder Bestätigung des Bestatters) gebeten. Zwingende Voraussetzung ist dies aber nicht.?

#### \*Hinweis:\*

Im Gerichtsgebäude werden Einlasskontrollen durchgeführt. Dies kann ggf. zu Wartezeiten führen. Bitte halten Sie für die Identitätsüberprüfung einen amtlichen Lichtbildausweis (z.B. Personalausweis, Reisepass, etc.) bereit. Gegebenenfalls sind Anwalts- bzw. Dienstausweise an der Einlasskontrolle unaufgefordert vorzuzeigen. Terminsteilnehmer/innen werden darüber hinaus gebeten, ihre Ladung mitzuführen und auf Verlangen vorzuzeigen.

#### **Nahverkehr**

U-Bahn U8 Pankstraße U9 Nauener Platz Bus M27 Brunnenplatz

#### **Kontakt**

Telefon: (0)30 90156 - 0 Fax: (0)30 90156 664 E-Mail: http://www.berlin.de/gerichte/amtsgericht-wedding/kontakt/artikel.361817.php

#### **Zahlungsarten**

Am Standort kann nur bar bezahlt werden.

PDF-Dokument erzeugt am 12.07.2020